## **LAPORAN KERJA PRAKTIK KERJA PRAKTIK DI UNIT KERJA KANDATEL PURWOREJO**

### **PROSES PEMBUATAN TIKET GANGGUAN INDIHOME MELALUI** *WEBSITE* **DATUM**

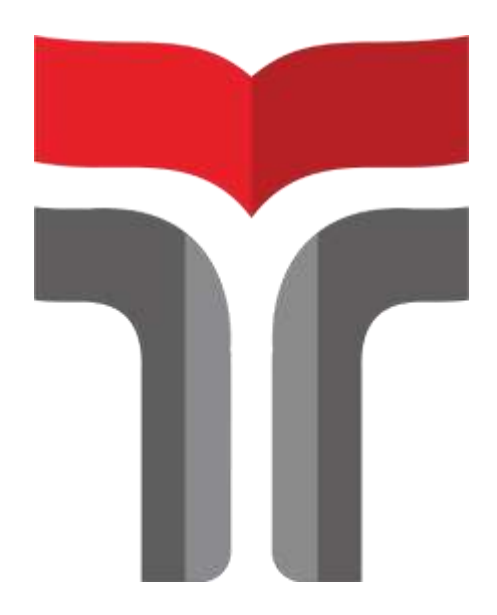

**Laporan Kerja Praktik I disusun guna memenuhi syarat Kewajiban Kerja Praktik**

> **Oleh Nisa'ul Nurfajri Arofah 19101140**

## **PROGRAM STUDI S1 TEKNIK TELEKOMUNIKASI INSTITUT TEKNOLOGI TELKOM PURWOKERTO 2022**

## <span id="page-1-0"></span>**LAPORAN KERJA PRAKTIK** KERJA PRAKTIK DI UNIT KERJA KANDATEL **PURWOREJO**

# PROSES PEMBUATAN TIKET GANGGUAN INDIHOME **MELALUI WEBSITE DATUM**

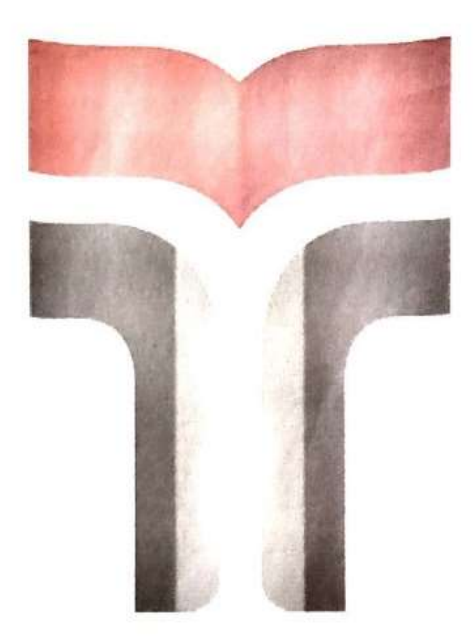

Oleh Nisa'ul Nurfajri Arofah 19101140

Telah disahkan pada hari Kamis, 10 November 2022

Dosen Pembimbing

**Pembimbing Lapangan** 

Dr.Eng. Anjar Taurik Hidayat, S.Pd., M.Sc.

NIDN. 0622058005

Gunawan Irianto

#### **KATA PENGANTAR**

Puji syukur penulis panjatkan kepada Allah SWT yang atas berkah dan rahmatNYA sehingga penulis dapat menyelesaikan Laporan Kerja Praktik yang di laksanakan di Kandatel Purworejo pada tanggal 1 Agustus 2022 sampai dengan 2 September 2022.

Kerja Praktik yang telah penulis laksanakan dengan lancar tidak lepas dari dukungan segenap pihak yang telah memberikan bantuan kepada penulis baik berupa dukungan moral maupun material. Untuk itu dalam kesempatan ini penulis mengucapkan terimakasih kepada :

- 1. Bapak Dr. Arifianto Fahmi, S.T.,M.T.,IPM selaku Rektor Institut Teknologi Telkom Purwokerto.
- 2. Ibu Dr. Anggun Fitrian Isnawati S.T., M.Eng. selaku Dekan Fakultas Teknik Telekomunikasi dan Elektro.
- 3. Bapak Prasetyo Yuliantoro, S.T., M.T. selaku ketua Program Studi S1 Teknik Telekomunikasi.
- 4. Bapak Dr.Eng.Anjar Taufik Hidayat, S.Pd.,M.Sc. selaku dosen pembimbing.
- 5. Bapak Gunawan selaku pembimbing lapangan.
- 6. Bapak Imam Muhammadi P.B. S.T., M.T selaku dosen wali penulis.
- 7. Seluruh dosen, staff, dan karyawan Program Studi S1 Teknik Telekomunikasi Institut Teknologi Telkom Purwokerto.
- 8. Bapak Marjono dan Ibu Sri Sulastri selaku orag tua penulis.
- 9. Nur Arif Anandhita, Mufti Nur Hidayat, Arif Teguh Suroso, dan Husnul Khotimah selaku mas dan mbak penulis.

Purwokerto, 15 Oktober 2022 Penulis

#### **DAFTAR ISI**

<span id="page-3-0"></span>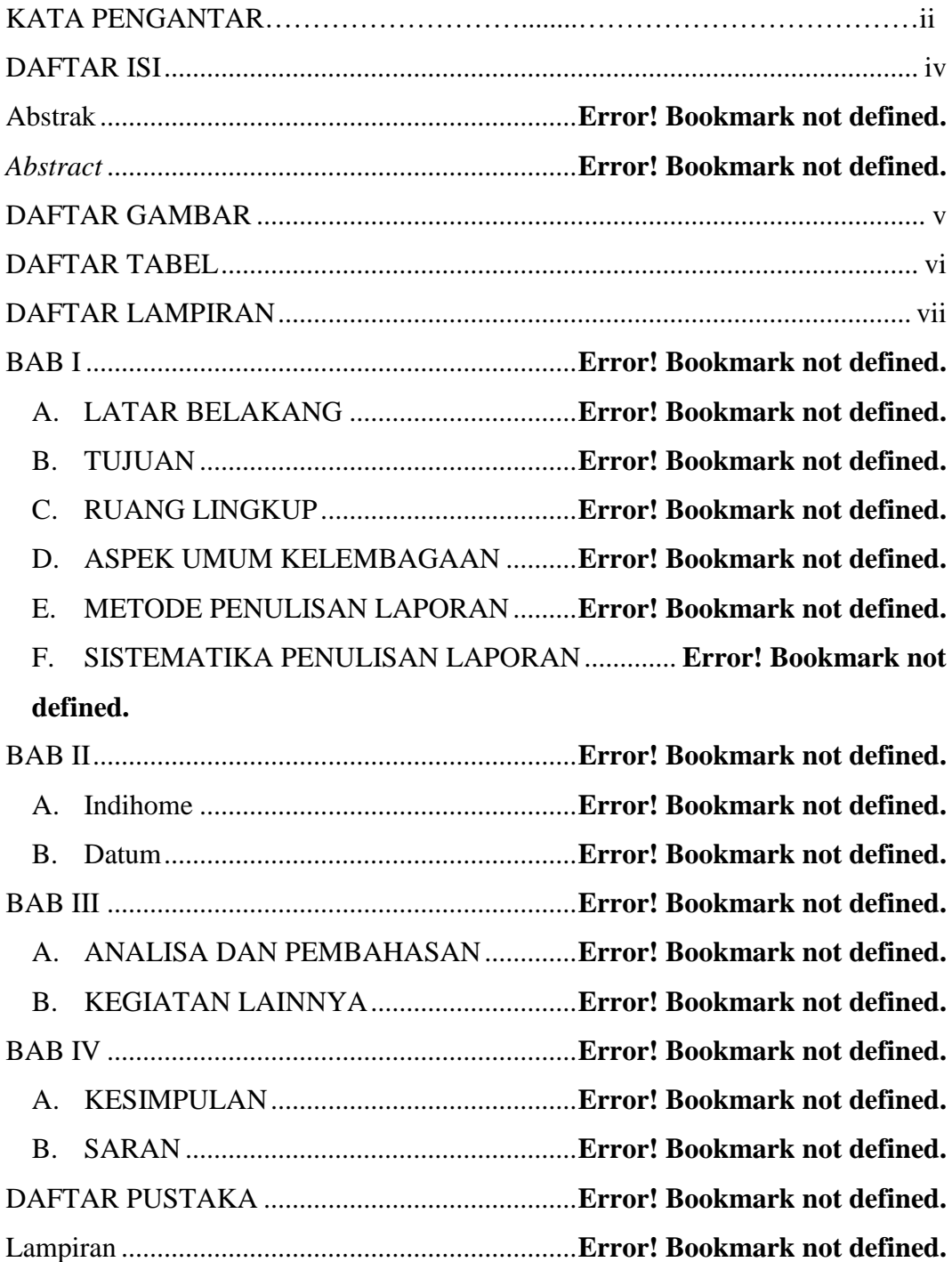

### **DAFTAR GAMBAR**

<span id="page-4-0"></span>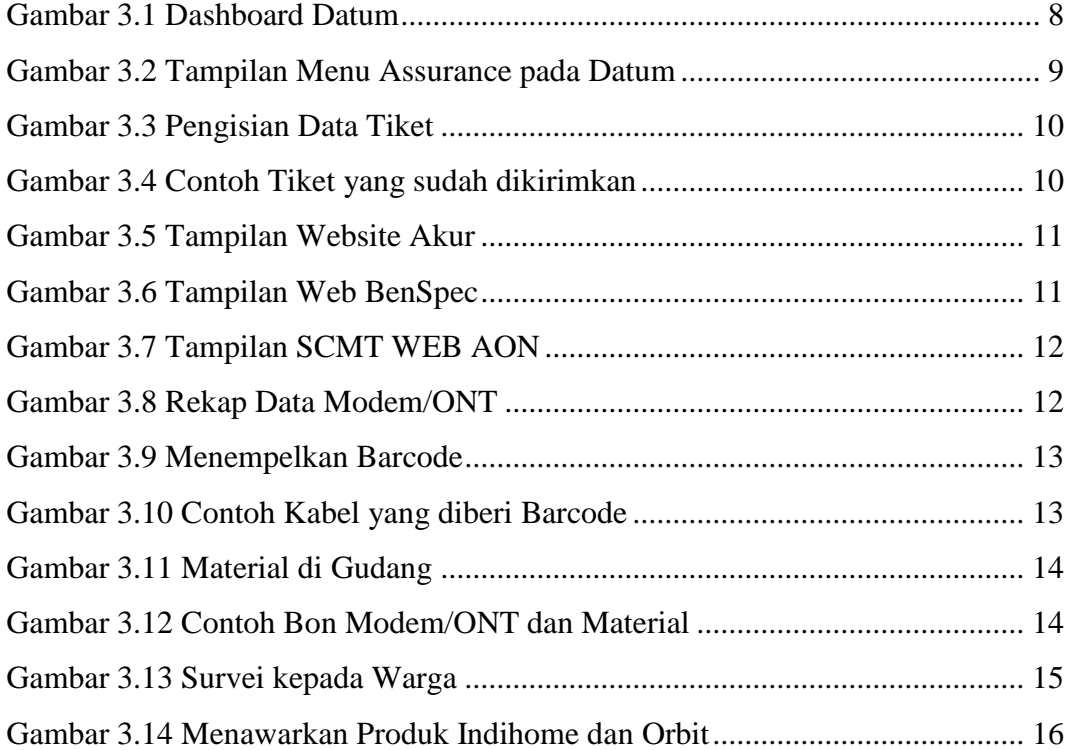

#### **DAFTAR TABEL**

<span id="page-6-0"></span>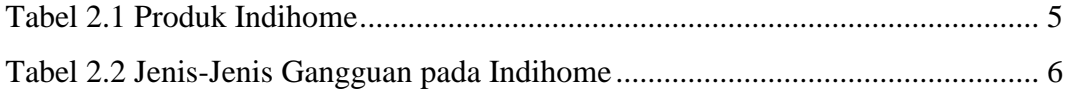

#### **DAFTAR LAMPIRAN**

<span id="page-7-0"></span>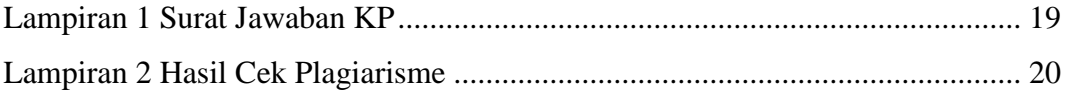